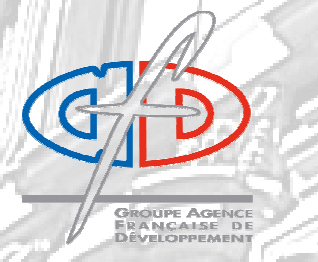

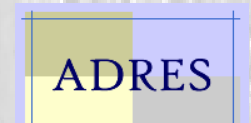

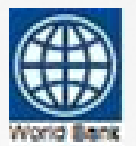

## **Call for Papers: MIGRATION AND DEVELOPMENT** Grand Colloque ADRES 2008, organized by EQUIPPE, Universités de Lille Lille, June, 26-28, 2008

EQUIPPE, a newly created research centre gathering economists from the three public universities of Lille in Northern France, will hold a research conference on "Migration and Development" on June 26-28, 2008. The conference is organized with the support of ADRES (Association for the Development of Research in Economics and Statistics), the Regional Council of Nord-Pas-de-Calais, the Migration and Development Program of the World Bank, and the Agence Française de Développement. Keynote lectures will be given by Christian Dustmann (UCL), Gordon Hanson (UCSD), and Mark Rosenzweig (Yale).

The conference is intended to provide a forum for discussing innovative theoretical and empirical research on migration and development and to facilitate the exchange of views among researchers and policymakers. Possible topics include (but are not restricted to): effects of migration on poverty, inequality, health, and educational attainments in the origin countries; selectivity into migration, brain drain, and return migration; determinants of migration and remittances; the relationships between migration, trade and FDI; and the effect of migration on human capital formation, fertility, and institutions in developing countries.

Those interested in participating should submit a draft paper to the program committee. Please submit your proposals as PDF files by January 20, 2008, via e-mail to: equippe@univ-lille1.fr. All presenters will be reimbursed for travel expenses (economy class ticket) and hotel accommodations in Lille. A selection of communications will appear in a special issue of The Annals of Economics and Statistics subject to the normal refereeing process (http://www.adres.polytechnique.fr/ENGLISH/Annals/index.htm)

The Program Committee will evaluate all proposals in terms of originality, analytical rigor, and policy relevance and by March 15, 2008, will contact the authors whose papers have been selected.

Program Committee: Philippe De Vreyer (EQUIPPE and DIAL), Frédéric Docquier (Louvain), Gordon Hanson (UCSD), Hubert Jayet (EQUIPPE), Frédéric Jouneau (EQUIPPE), Thierry Mayer (Paris I), David McKenzie (World Bank), Hillel Rapoport (EQUIPPE and Bar-Ilan), Maurice Schiff (World Bank)

EQUIPPE, Faculté des Sciences Economiques et Sociales, Université des Sciences et Techniques de Lille, Cité Scientifique, 59655 Villeneuve d'Ascq. Tel. : +33(0)3.20.33.63.44, +33(0)3.20.43.67.68. Email : equippe@univ-lille1.fr

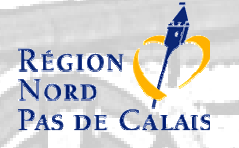

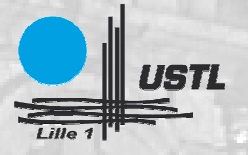

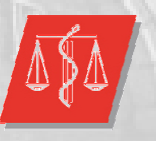

Université Lille 2 **Droit et Santé** 

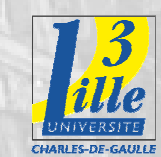